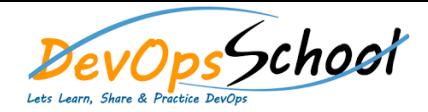

## Chef Inspec Training<br>
Chef Inspec Training<br>
Curriculum 2 Days

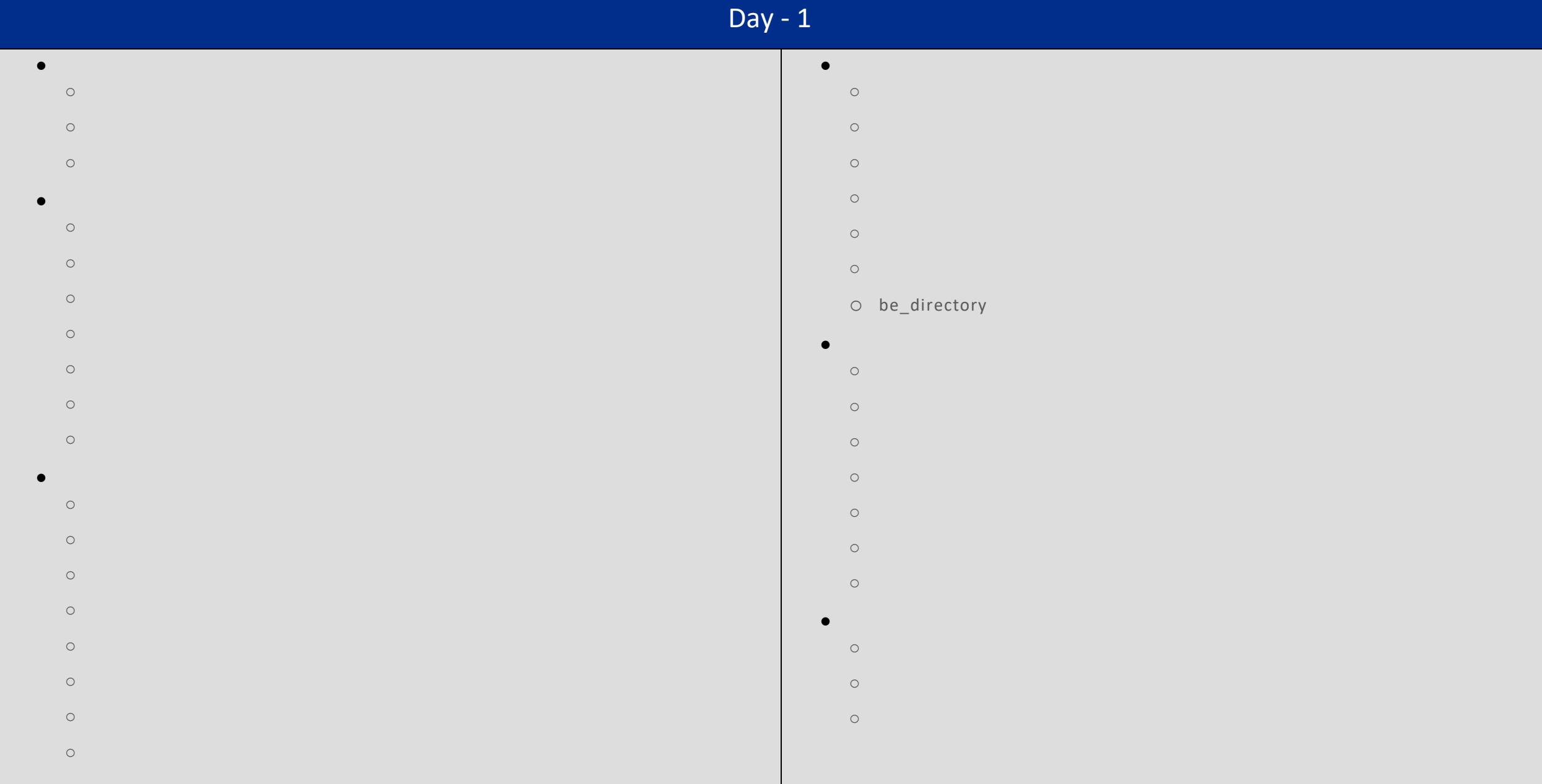

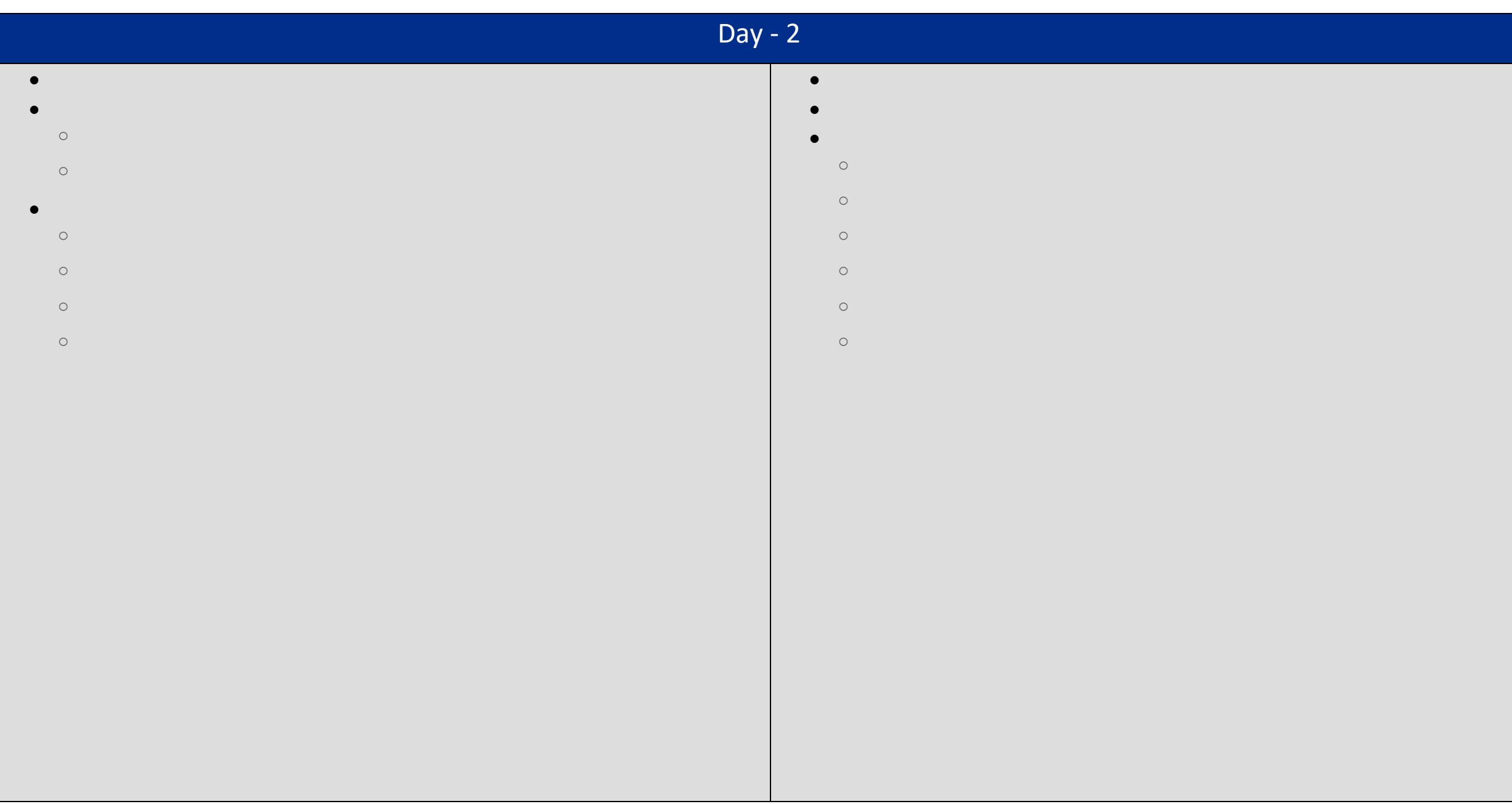